## DWFLAYERS command

2105 GstarCAD MY /KW August 12, 2021 [CAD Commands](https://kb.gstarcad.com.my/category/cad-commands/113/) 0 1020

The **DWFLAYERS** command is used to control the underlay display of DWF or DWFx files.

**Command Access:**

Command : DWFLAYERS

**Command prompts:**

Select DWF underlay :

**Function Description:**

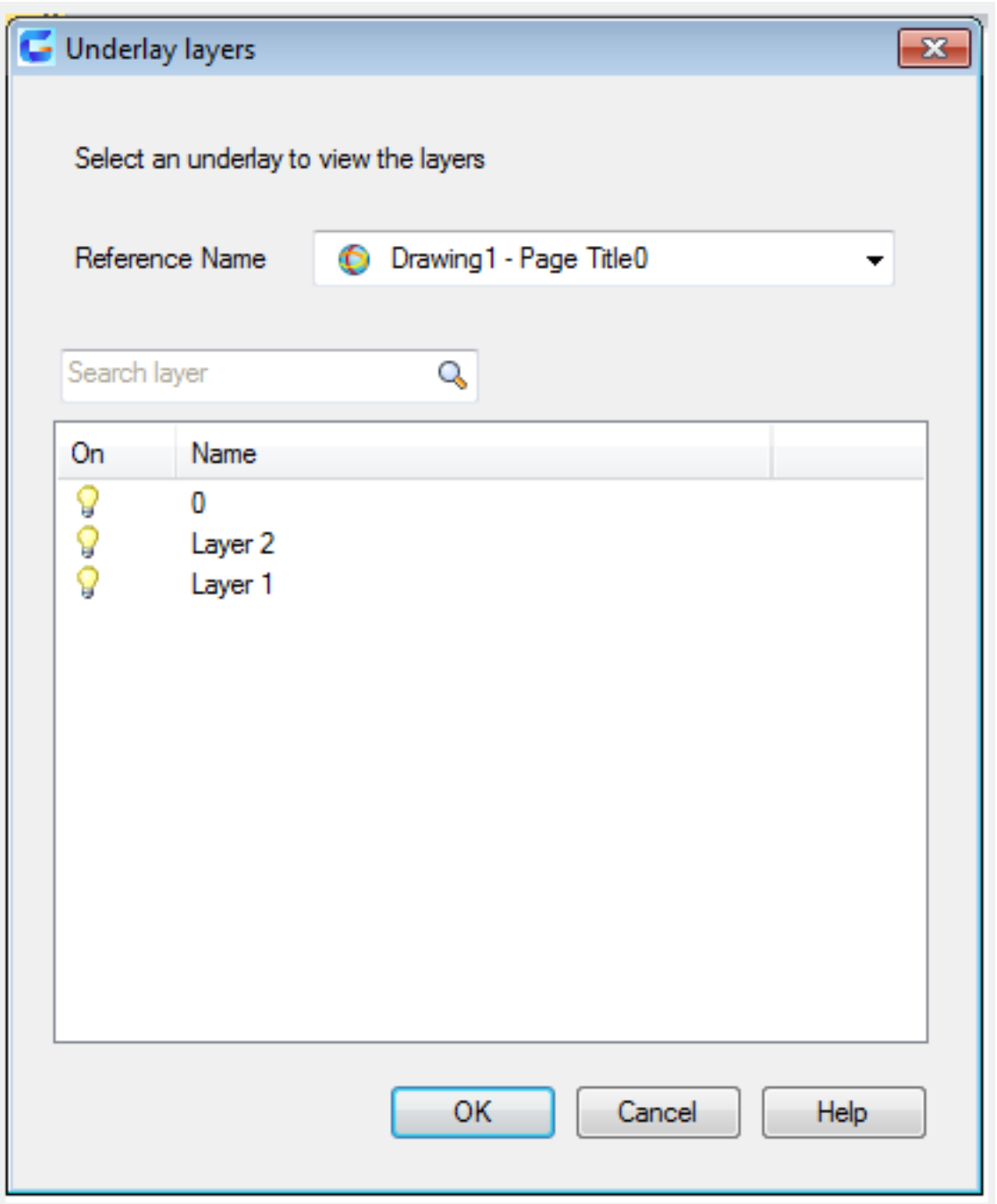

Online URL: <https://kb.gstarcad.com.my/article/dwflayers-command-2105.html>